SSID | Chiyoda Free Wi-Fi | Android端末

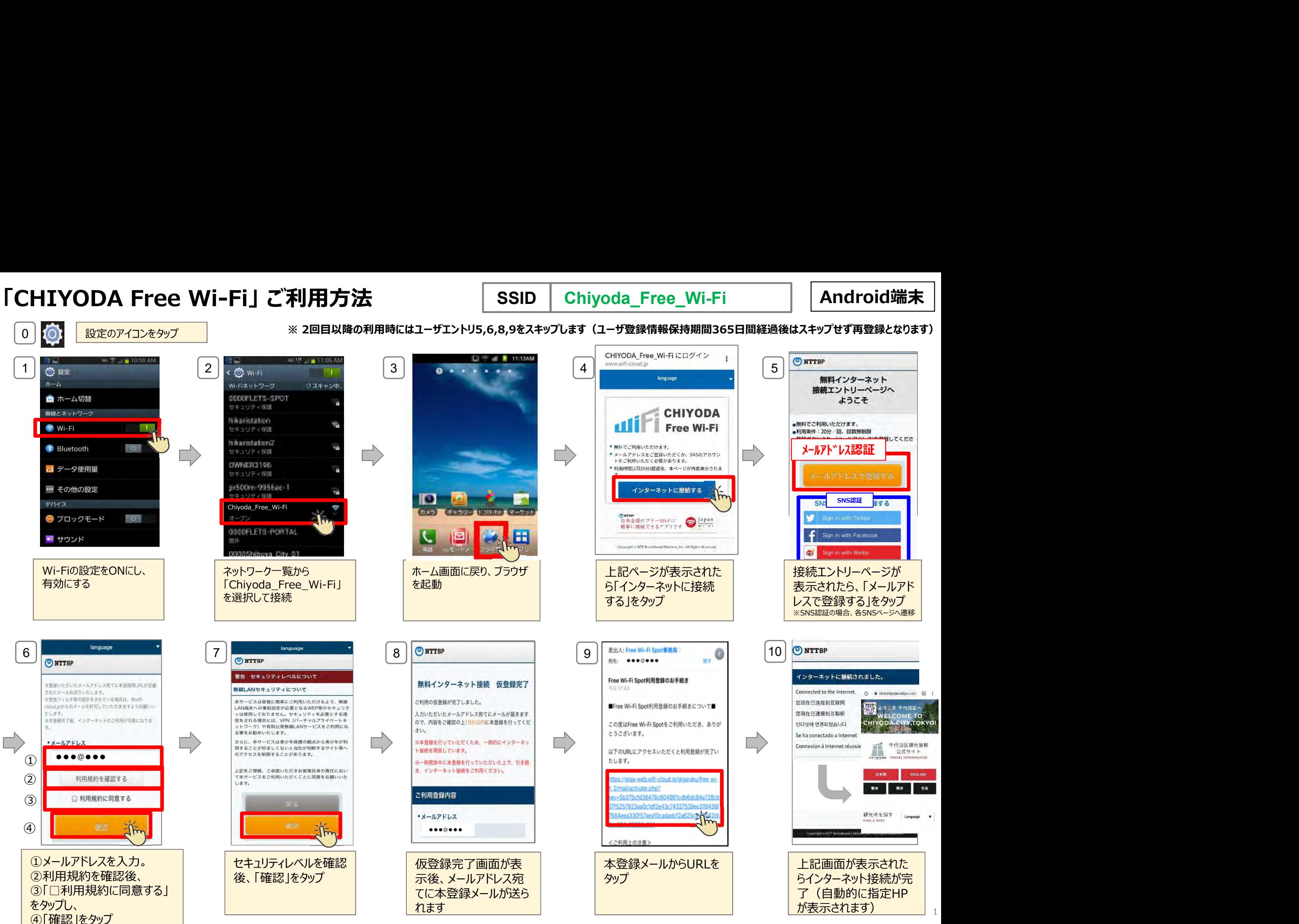